# ENTRENAMIENTO<br>EN PROCESOS<br>BIM

Δ

# immersive<br>process

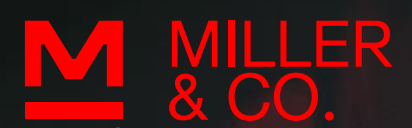

### $\rightarrow$  Índice

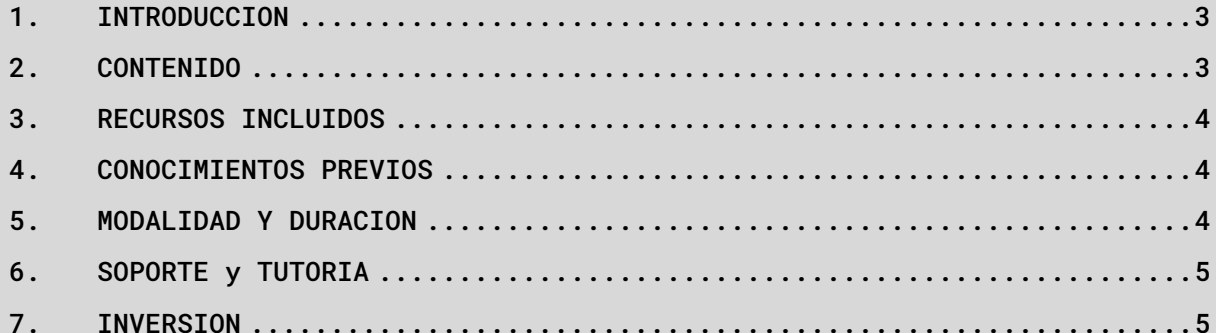

# <span id="page-2-0"></span>1. INTRODUCCION

Este curso consiste en una práctica integral desde cero, fundamentada en procesos BIM bajo protocolo y normativas ISO 19650 compliance

Está diseñado para comenzar tu camino desde CAD hasta el Modelo completo en Revit, utilizando todos los estándares de creación, edición, documentación y actualización en forma completa.

Una práctica pensada para integrar a todos los actores utilizando procesos colaborativos, abarcado desde la gestión total del modelo hasta las instancias de documentación y computo, incluyendo un Template completo (sistemas y niveles pre-vinculados), Programación de Automatización y todas las librerías necesarias para poder realizarlo.

# <span id="page-2-1"></span>2. CONTENIDO

El contenido lo dividimos en tres capítulos que abordarán los escenarios herramentales, procesales y conceptuales en cada caso, basándonos en una mínima complejidad para maximizar sobre lo verdaderamente central

#### **CAPITULO 1 – Practica de Procesos CAD**

- Veremos cómo ordenar la Estructura de datos, su ingeniería a fin de definir las bases protocolizadas sobre las cuales se asentara el proyecto en esta instancia y donde los actores CAD podrán trabajar participando del proceso BIM en su herramienta nativa. Dentro de su ingeniería veremos la optimización de Xref preenlazados y trabajaremos con masters colectores.
- Proceso de desarme. Este es uno de los procesos que más optimizan y ordenan la base de datos. Es natural por el proceso de aprendizaje que los actores CAD trabajen cada uno con su libreto, sin estándares en general y que abrir un archivo CAD de un asesor o colega, sea un escenario de gran sorpresa al encontrarnos con diferentes tipos de configuraciones y usos propios de cada dibujante. Para evitar este escenario y mejorar las practicas, el proceso de desarme de un archivo nos permitirá optimizar los tiempos y dejar los archivos preparados para el escenario BIM.
- Automatización de procesos. En este caso abordaremos la automatización de configuraciones, control de capas y grupos, y sus combinaciones de escenarios. Esto nos permitirá ahorrar tiempo, tener un entorno seguro de trabajo y estandarizado.

#### **CAPITULO 2 - Practica de Procesos REVIT**

Estructura de datos BIM. Sera la base que alojara al Modelo BIM, uniendo las diferentes áreas de proyecto para así consolidar una estructura de datos segura, previsible y perdurable en el tiempo. Esta es la clave de un proyecto. Trabajaremos sobre una estructura inicial de trabajo como una única base de datos, este es el punto más delicado de BIM. Sabemos que el Modelo BIM no va a fracasar por el tipo de muro o la calidad de sus familias, pero si por la configuración de guardado o por la imposibilidad de acceder al modelo (peso y complejidad).

- Procesos de modelado. En este apartado veremos cómo optimizar nuestros procesos de modelado para realizarlos bajo protocolo, asegurándonos que el modelo que generemos sea accesible, comunicable y analizable en cualquier instancia de su vida útil, por todos los actores BIM.
- Procesos de optimización, Control y Gestión. Aprenderemos procesos que aplicaremos por ejemplo a la Organización de Views y Project Browser. Actualización optimizada desde el CAD a Revit. Parámetros de manejo y control de cambios. Coordinación y Copy Monitor.

#### CAPITULO 3 - Practica de Procesos de DOCUMENTACION Y COMPUTOS

En este capítulo se desarrollaran Procesos de documentación y cómputos. Observaremos como mejorar nuestro proceso a fin de documentar en masters colectores, permitiendo un trabajo colaborativo de incremento exponencial. División de la matriz de producción. Aplicación y mejora de procesos de cómputos. Publicaciones perfeccionadas con DWF

# <span id="page-3-0"></span>3. RECURSOS INCLUIDOS

- Template completo de CAD, Revit, DWF y NWF/D, dividido por sistemas y niveles, desarrollado en aproximadamente 380 archivos todos previnculados y configurados internamente, para usar en estos procesos y tus futuros proyectos. Te ahorrara considerables tiempos de configuración y creación, permitiéndote mejorarlo y adaptarlo a tus preferencias.
- Bibliotecas de Sistema y de Librerías para la práctica integral de los procesos desarrollados.
- Automatización de procesos CAD basado en la normativa de gestión de la información. Ejercicio Piloto totalmente terminado, con los estándares de calidad y evaluación auditados para referencia de comparación.
- Certificación Autodesk Oficial con validez internacional

#### <span id="page-3-1"></span>4. CONOCIMIENTOS PREVIOS

- Nivel de Revit Arquitectura. Intermedio
- Nivel de AutoCad. intermedio
- 

#### <span id="page-3-2"></span>5. MODALIDAD Y DURACION

El curso es E-Lerarning asincrónico. Vas a tener acceso a la plataforma con todo el contenido durante 3 meses, pudiendo ver los video tutoriales las veces que desees durante ese tiempo.

## <span id="page-4-0"></span>6. SOPORTE y TUTORIA

Para que puedas elegir la modalidad que prefieras y que mejor se ajuste a tu presupuesto, decidimos poner a disposición 3 opciones de tutoría.

- Opción 1: Sin Soporte.
- Opción 2: Con Soporte de 5 meses.

Durante los 3 meses de acceso al contenido + 2 meses extra, podrás acceder a los foros de consulta donde los tutores estarán disponibles para responder asincrónicamente tus preguntas. Además tendrás acceso a leer las consultas de otros alumnos generando así una sinergia de aprendizaje. También tendrás acceso al banco de preguntas que se hayan realizado en otras ediciones

Opción 3: Con Soporte de 12 meses. Durante los 3 meses de acceso al contenido + 9 meses extra, podrás acceder a los foros de consulta donde los tutores estarán disponibles para responder asincrónicamente tus preguntas. Además tendrás acceso a leer las consultas de otros alumnos generando así una sinergia de aprendizaje. También tendrás acceso al banco de preguntas que se hayan realizado en otras ediciones

# <span id="page-4-1"></span><sup>ፇ</sup><br>TNVFRSTON

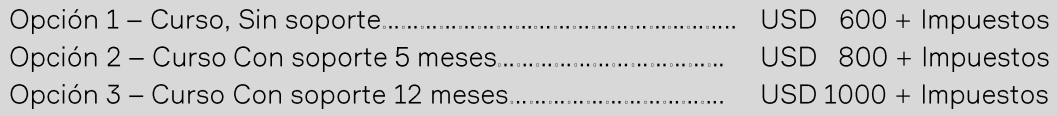

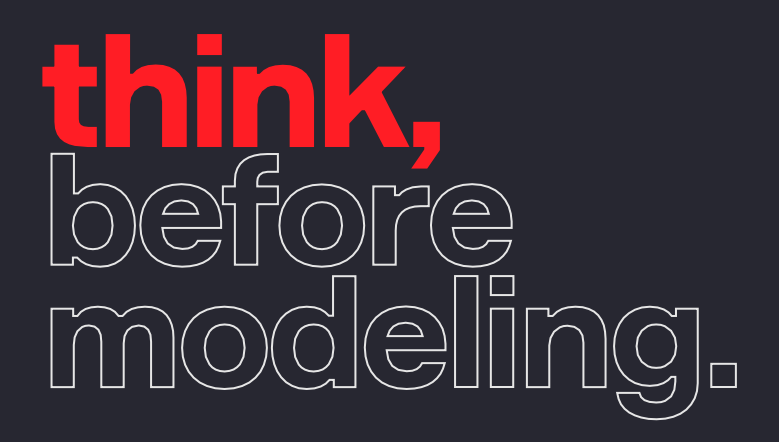

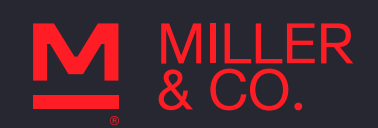